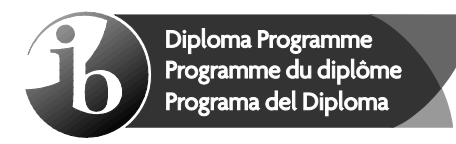

© International Baccalaureate Organization 2021

All rights reserved. No part of this product may be reproduced in any form or by any electronic or mechanical means, including information storage and retrieval systems, without the prior written permission from the IB. Additionally, the license tied with this product prohibits use of any selected files or extracts from this product. Use by third parties, including but not limited to publishers, private teachers, tutoring or study services, preparatory schools, vendors operating curriculum mapping services or teacher resource digital platforms and app developers, whether fee-covered or not, is prohibited and is a criminal offense.

More information on how to request written permission in the form of a license can be obtained from https://ibo.org/become-an-ib-school/ib-publishing/licensing/applying-for-alicense/.

© Organisation du Baccalauréat International 2021

Tous droits réservés. Aucune partie de ce produit ne peut être reproduite sous quelque forme ni par quelque moyen que ce soit, électronique ou mécanique, y compris des systèmes de stockage et de récupération d'informations, sans l'autorisation écrite préalable de l'IB. De plus, la licence associée à ce produit interdit toute utilisation de tout fichier ou extrait sélectionné dans ce produit. L'utilisation par des tiers, y compris, sans toutefois s'y limiter, des éditeurs, des professeurs particuliers, des services de tutorat ou d'aide aux études, des établissements de préparation à l'enseignement supérieur, des fournisseurs de services de planification des programmes d'études, des gestionnaires de plateformes pédagogiques en ligne, et des développeurs d'applications, moyennant paiement ou non, est interdite et constitue une infraction pénale.

Pour plus d'informations sur la procédure à suivre pour obtenir une autorisation écrite sous la forme d'une licence, rendez-vous à l'adresse https://ibo.org/become-an-ib-school/ ib-publishing/licensing/applying-for-a-license/.

© Organización del Bachillerato Internacional, 2021

Todos los derechos reservados. No se podrá reproducir ninguna parte de este producto de ninguna forma ni por ningún medio electrónico o mecánico, incluidos los sistemas de almacenamiento y recuperación de información, sin la previa autorización por escrito del IB. Además, la licencia vinculada a este producto prohíbe el uso de todo archivo o fragmento seleccionado de este producto. El uso por parte de terceros —lo que incluye, a título enunciativo, editoriales, profesores particulares, servicios de apoyo académico o ayuda para el estudio, colegios preparatorios, desarrolladores de aplicaciones y entidades que presten servicios de planificación curricular u ofrezcan recursos para docentes mediante plataformas digitales—, ya sea incluido en tasas o no, está prohibido y constituye un delito.

En este enlace encontrará más información sobre cómo solicitar una autorización por escrito en forma de licencia: https://ibo.org/become-an-ib-school/ib-publishing/licensing/ applying-for-a-license/.

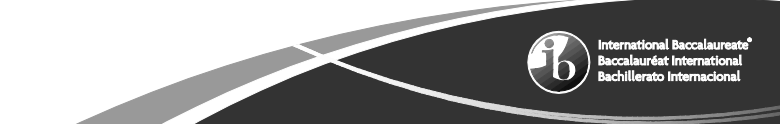

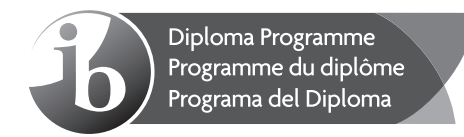

**Informática Nivel Superior Prueba 1**

Viernes 29 de octubre de 2021 (tarde)

2 horas 10 minutos

### **Instrucciones para los alumnos**

- No abra esta prueba hasta que se lo autoricen.
- Sección A: conteste todas las preguntas.
- Sección B: conteste todas las preguntas.
- y La puntuación máxima para esta prueba es **[100 puntos]**.

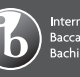

# **Sección A**

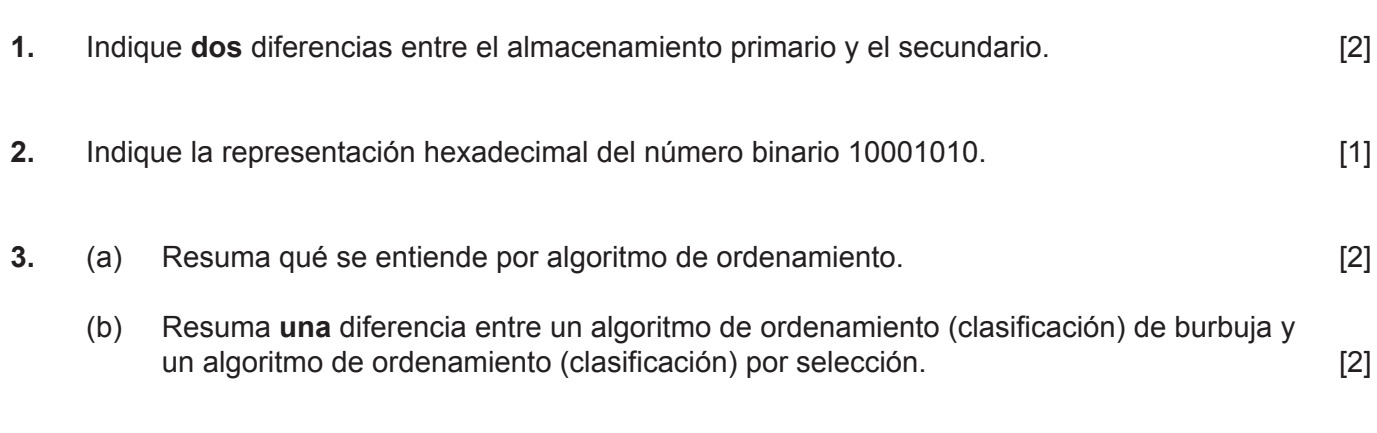

**4.** Supongamos que  $X = 5$ ,  $Y = 3$  y  $A = TRUE$ .

Determine el valor de la siguiente expresión:

$$
((X > 5) \times OR A) \text{ AND } (Y + 2 > 4)
$$

Muestre todo su trabajo. [2]

Conteste **todas** las preguntas.

- **5.** (a) Identifique **una** diferencia entre un árbol binario y un árbol no binario. [1]
	- (b) Dado el siguiente árbol de búsqueda binaria (BST, por sus siglas en inglés), dibuje el BST resultante tras la eliminación del nodo raíz.

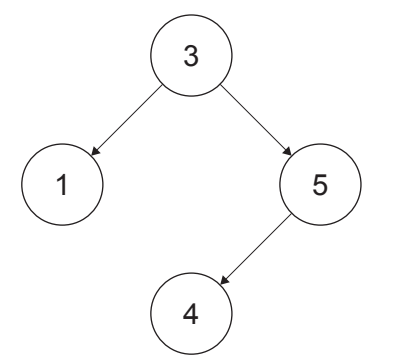

**6.** Explique por qué la compresión de datos es beneficiosa cuando se transmiten archivos de datos a través de una red. **[3]**  **7.** Un grupo de programadores participa en la creación de un nuevo producto de software. Crean muchos subprogramas nuevos, pero también utilizan subprogramas ya existentes en el producto.

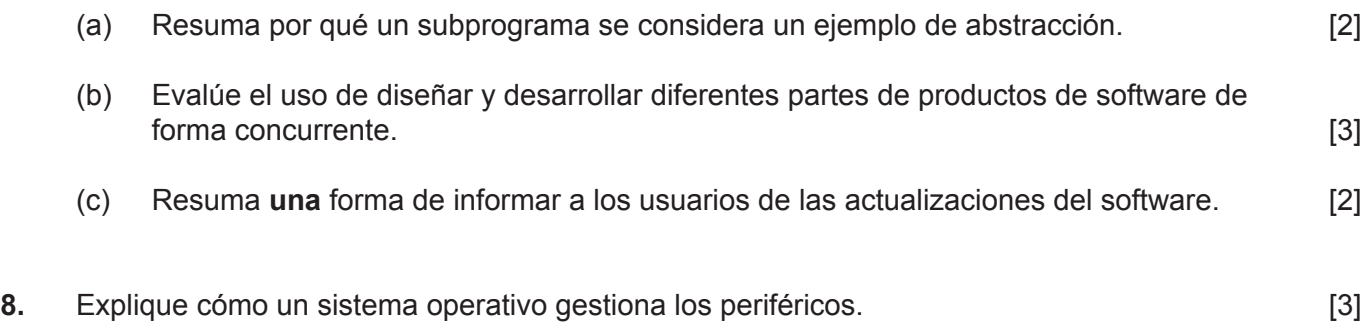

## **Sección B**

Conteste **todas** las preguntas.

**9.** Se está desarrollando un nuevo sistema informático que utiliza prototipos.

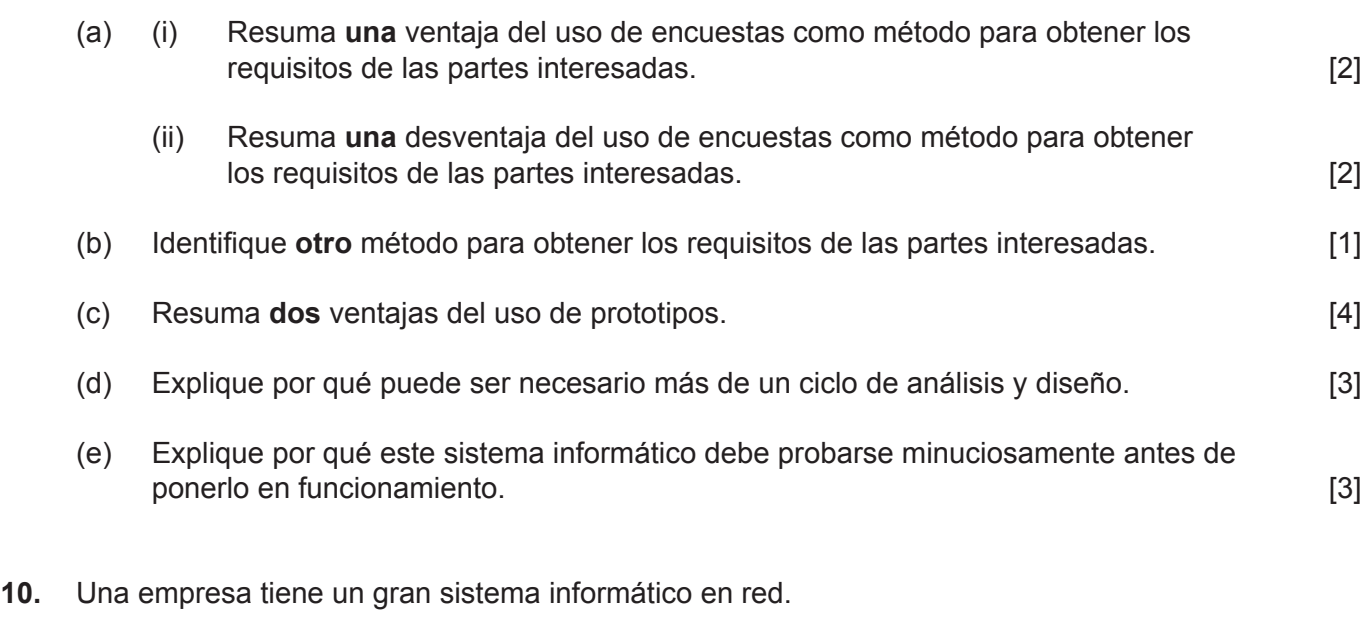

Algunos de los datos son no confidenciales y no supondrían ningún riesgo para la empresa si se accediera a ellos. Sin embargo, algunos datos son confidenciales, tales como los registros financieros de la empresa y los documentos que contienen secretos comerciales e información personal sobre empleados o clientes.

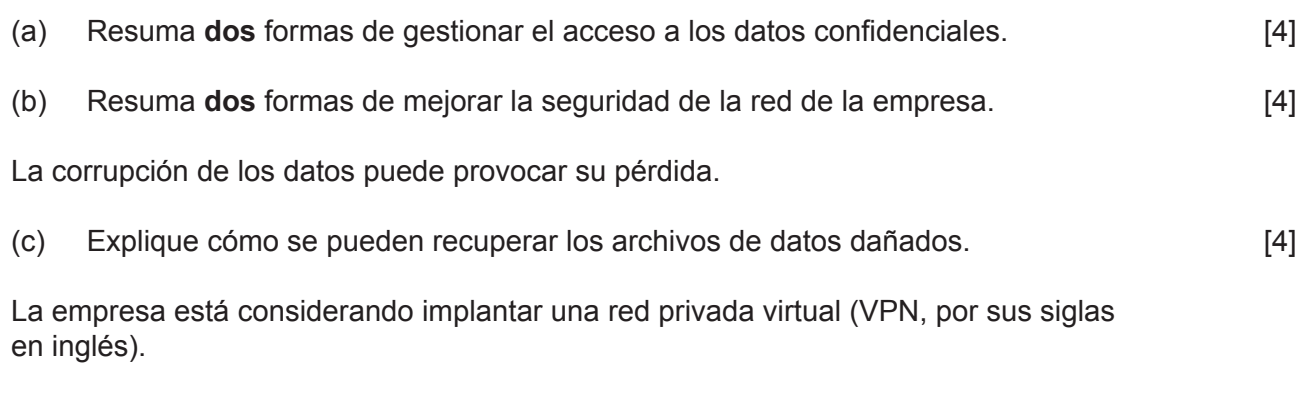

(d) Explique **un** beneficio para la empresa de utilizar una VPN. [3]

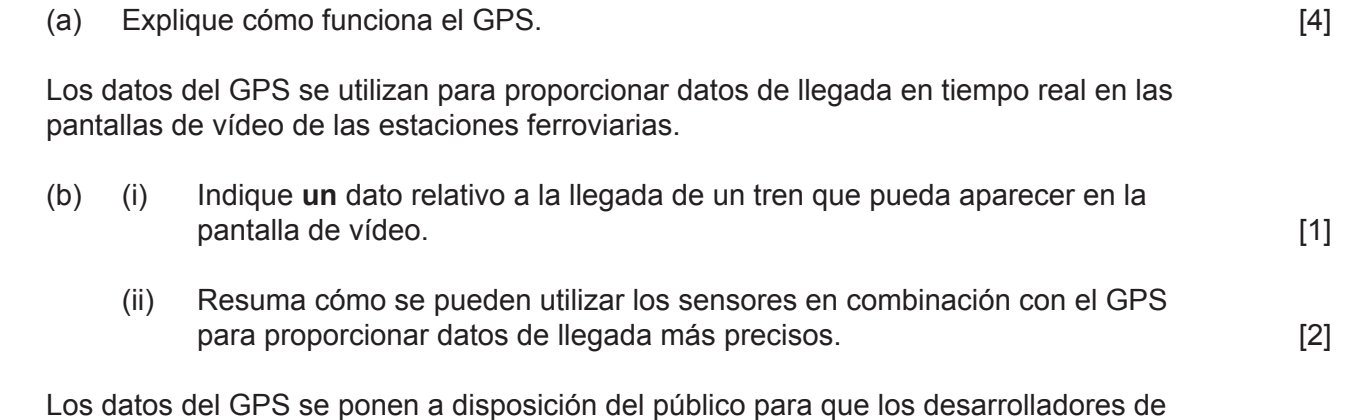

Los datos del GPS se ponen a disposición del público para que los desarrolladores de software puedan utilizarlos para crear aplicaciones.

La aplicación móvil *ATrainAway* utiliza los datos GPS de los trenes en tiempo real, así como los datos GPS del teléfono móvil del usuario.

- (c) Resuma **dos** informaciones que la aplicación *ATrainAway* podría proporcionar al usuario. [4]
- (d) Discuta las ventajas **y** desventajas del uso del GPS en los sistemas de transporte. [4]
- **12.** Considere la siguiente lista circular enlazada:

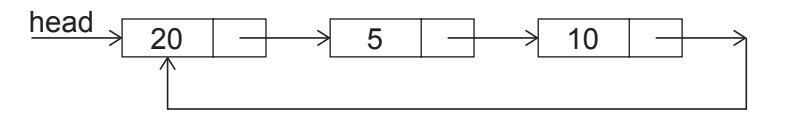

donde *head* es un puntero externo que apunta al primer nodo de la lista circular enlazada.

En esta lista circular enlazada, se realizan tres operaciones en el siguiente orden:

- 1 Se inserta un nodo que contiene el número 30 al principio de la lista circular enlazada.
- 2 Se elimina el último nodo de la lista circular enlazada.

8 Se elimina el primer nodo del principio de la lista circular enlazada.

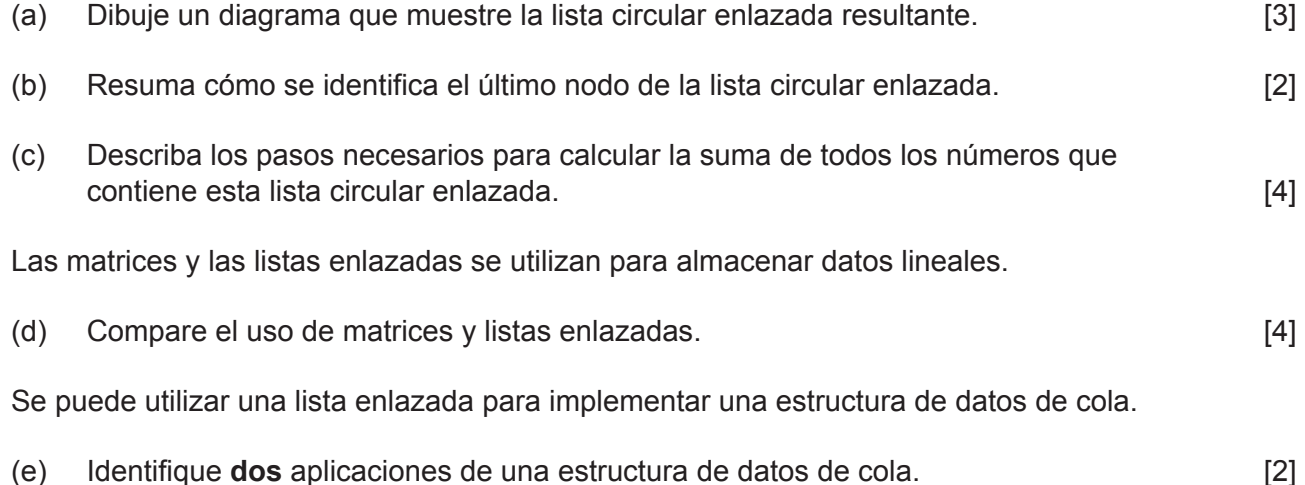

**13.** Una empresa de autobuses presta servicios dentro de una ciudad. Los pasajeros pueden consultar la distancia entre dos estaciones de autobús de cualquiera de sus rutas.

Para cada ruta, se utiliza una matriz unidimensional de cadenas con el fin de almacenar los nombres de todas las estaciones de autobús de la ruta y una matriz bidimensional para almacenar las distancias entre las estaciones de autobús (en kilómetros). Solo se utiliza el triángulo inferior de la matriz bidimensional para almacenar las distancias.

La **figura 1** muestra datos sobre Route X, una ruta de autobús entre Oppox y Dovely.

#### **Figura 1: Matriz unidimensional de cadenas, ROUTE X NAMES, Y matriz bidimensional, ROUTE\_X\_DISTANCES, para Route X**

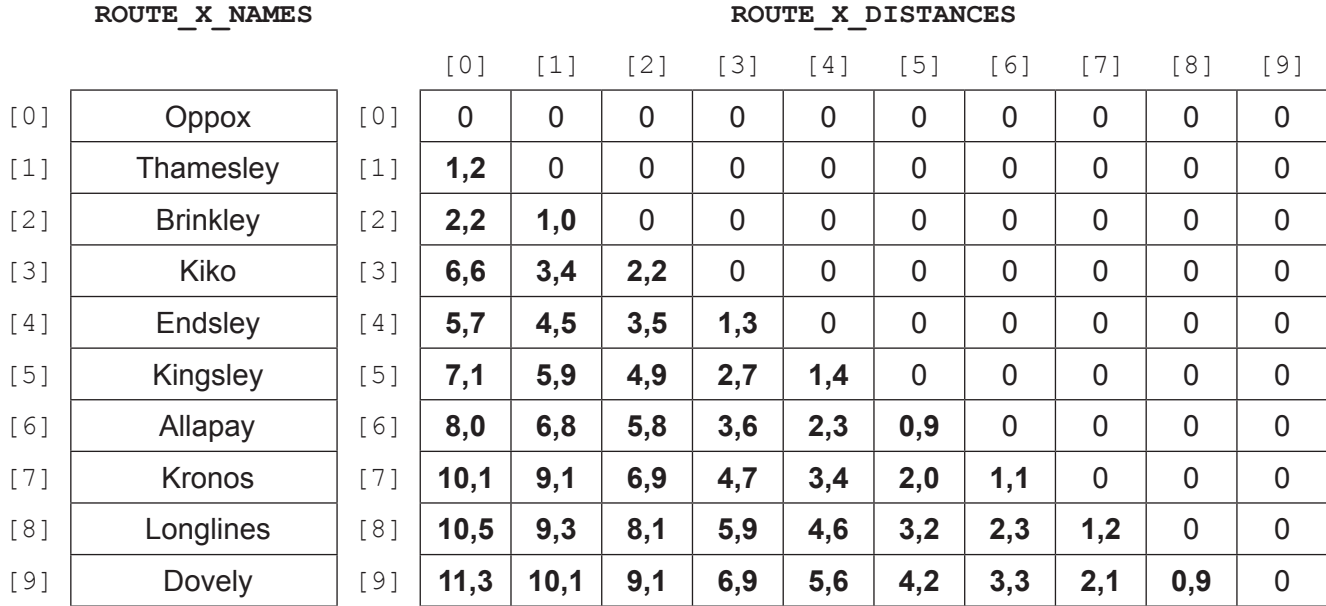

Por ejemplo, la distancia entre Kingsley y Kronos (2,0 kilómetros) se puede encontrar en ROUTE X DISTANCES [7][5].

## **(Esta pregunta continúa en la página siguiente)**

## **(Pregunta 13: continuación)**

(a) Indique la distancia entre Kiko y Longlines. [1]

La matriz bidimensional ROUTE\_X\_DISTANCES es válida si todas las entradas en y por encima de la diagonal principal son cero y todas las entradas por debajo de la diagonal principal son mayores de cero.

La **figura 2** muestra una forma no válida de ROUTE\_X\_DISTANCES.

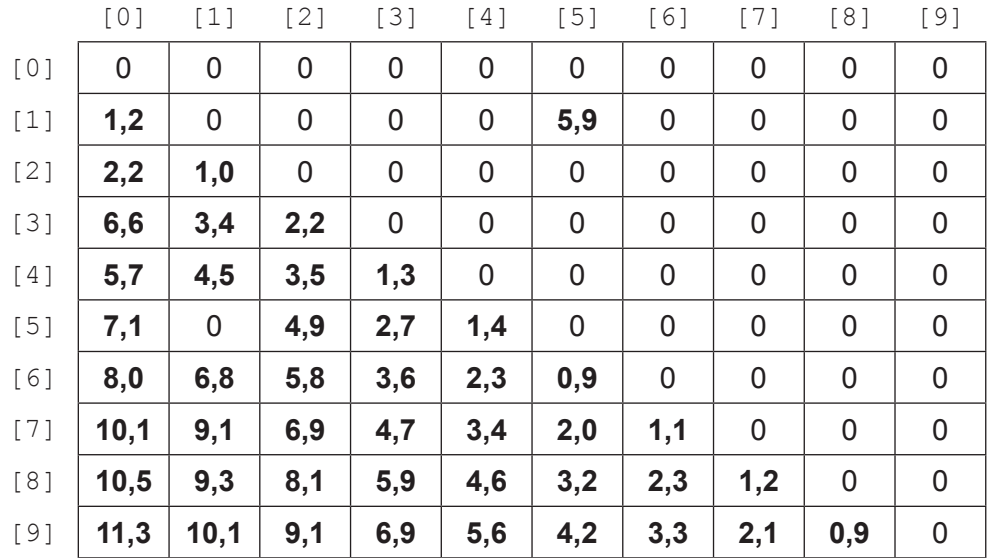

**Figura 2: Forma no válida de la matriz bidimensional ROUTE\_X\_DISTANCES** 

(b) Elabore un algoritmo en pseudocódigo que compruebe los elementos de la matriz ROUTE X DISTANCES y que indique si la matriz es válida o no. [5]

(c) Elabore un algoritmo en pseudocódigo que introduzca los nombres de dos estaciones de autobús y obtenga la distancia entre ellas. Si no se encuentra alguno de los nombres introducidos, el método debe emitir un mensaje apropiado. [6]

La matriz ROUTE\_X\_TIMES (**Figura 3**) almacena el número aproximado de minutos que tarda un autobús en llegar a una estación de autobuses desde la anterior. Por ejemplo, ROUTE X TIMES [6] almacena el número de minutos que tarda un autobús en ir de Kingsley a Allapay: 7 minutos.

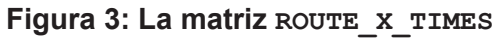

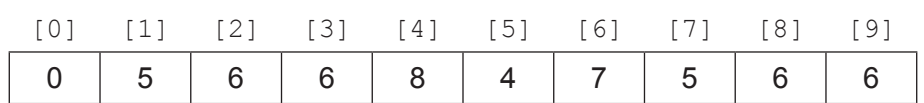

(d) Explique cómo podrían utilizarse estos datos para determinar el número de minutos que tarda un autobús en recorrer el travecto entre dos estaciones de autobús cualesquiera. [3]

### **Fuentes:**

**© Organización del Bachillerato Internacional, 2021**